# <span id="page-0-0"></span>11. Mapas Simpléticos

Gabriel C. Grime

PGF 5005 - Mecânica Clássica web.ifusp.br/controle

Referências principais: Reichl, The Transition to Chaos, cap. 3 (2004); Lichtenberg e Lieberman, Regular and Chaotic Motion, cap. 3 (1992)

IFUSP

30/10/2023

# Motivação

- Até agora estudamos sistemas Hamiltonianos **contínuos**.
	- <sup>1</sup> Suas equações vêm direto do modelo físico
	- <sup>2</sup> Visualizamos órbitas utilizando seções de Poincaré
	- Integração numérica é custosa e imprecisa (erros numéricos)
- Mas também existem sistemas Hamiltonianos discretos (mapas simpléticos)

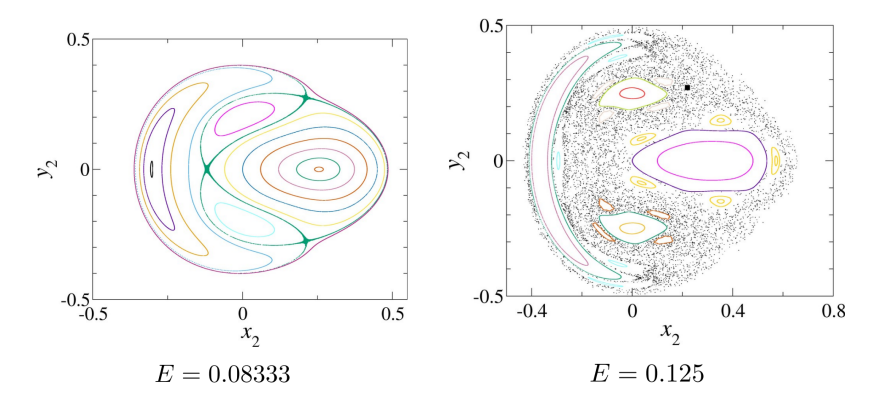

- Definir mapas simpléticos e relação com sistemas Hamiltonianos contínuos
- Caracterizar órbitas em mapas simpléticos
- Apresentar a condição twist
- Apresentar o mapa padrão e sua importância

### <sup>1</sup> [3.1 Hamiltonian Systems and Canonincal Mappings](#page-4-0)

- [3.1a Sistemas Integráveis](#page-6-0)
- [3.1b Sistemas Quasi-integráveis](#page-9-0)

#### <sup>2</sup> [Movimento Linearizado](#page-15-0)

[3.3b Mapas Bidimensionais](#page-16-0)

### [Mapa Padrão](#page-19-0)

### <span id="page-4-0"></span><sup>1</sup> [3.1 Hamiltonian Systems and Canonincal Mappings](#page-4-0)

- [3.1a Sistemas Integráveis](#page-6-0)
- [3.1b Sistemas Quasi-integráveis](#page-9-0)

#### [Movimento Linearizado](#page-15-0)

[3.3b Mapas Bidimensionais](#page-16-0)

### [Mapa Padrão](#page-19-0)

Dado um sistema Hamiltoniano integrável bidimensional, em variáveis de ângulo  $(\theta_1, \theta_2)$  e ação  $(J_1, J_2)$ 

$$
H = H_0(J_1, J_2)
$$

Suas equações de movimento são

$$
\dot{J}_i = -\frac{\partial H}{\partial \theta_i} = 0
$$
  

$$
\dot{\theta}_i = \frac{\partial H}{\partial J_i} \equiv \omega_i(J_1, J_2)
$$

com solução

$$
J_i(t) = J_i(0)
$$
  

$$
\theta_i(t) = \theta_i(0) + \omega_i t
$$

# <span id="page-6-0"></span>Sistemas Integráveis

$$
J_i(t) = J_i(0)
$$
  

$$
\theta_i(t) = \theta_i(0) + \omega_i t
$$

- *J<sup>i</sup>* constantes
- Movimento **periódico** em <sup>θ</sup>*<sup>i</sup>*
- **•** Período:  $τ<sub>i</sub> = 2π/ω<sub>i</sub>$

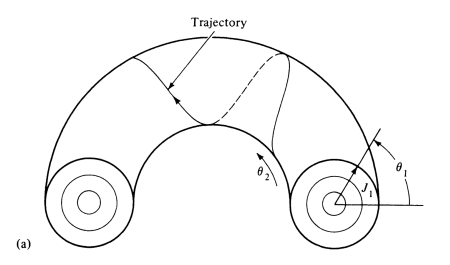

- Podemos definir a seção de Poincaré Σ = { $(J_1, J_2, \theta_1, \theta_2)$  :  $\theta_2 = 0$ } e analisar<br>as trajetórias do sistema nela as trajetórias do sistema nela.
- Iterações sucessivas em Σ são separadas por  $\tau_2 = 2\pi/\omega_2$ .

$$
\theta_1(t + \tau_2) = \theta_1(0) + \omega_1(t + \tau_2)
$$
  
=  $\theta_1(0) + \omega_1 t + 2\pi \left(\frac{\omega_1}{\omega_2}\right) = \theta_1(t) + 2\pi \left(\frac{\omega_1}{\omega_2}\right)$ 

# Sistemas Integráveis

- Definindo  $\alpha \equiv \frac{\omega_1}{\omega_2}$
- $\frac{\omega_2}{I}$ Como <sup>ω</sup>*<sup>i</sup>* <sup>=</sup> <sup>ω</sup>*<sup>i</sup>*(*J*<sup>1</sup>, *<sup>J</sup>*2) <sup>e</sup> *<sup>H</sup>*0(*J*<sup>1</sup>, *<sup>J</sup>*2) <sup>=</sup> const., <sup>α</sup> <sup>=</sup> <sup>α</sup>(*J*1)
- **Eliminando o subscrito "1", a evolução de do par**  $(J_1, \theta_1)$  **fica:**

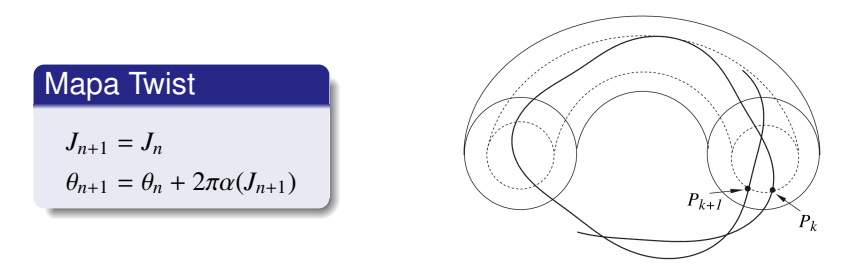

- Mapa de Poincaré de um sistema Hamiltoniano **integrável**.
- Ação constante
- Ângulo varia com a ação por meio da função twist α(*J*).

# Sistemas Integráveis

- $\bullet$  Torus racional  $\alpha = r/s$ 
	- $\bullet$  Órbita periódica de período *s*, dando *r* voltas em  $\theta_1$ .
	- **Também chamado de torus ressonante.**
- **o** Torus irracional  $\alpha \neq r/s$ 
	- Órbitas quasiperiódicas
	- Círculos invariantes
	- **Torus invariantes**

Mapa Twist  $J_{n+1} = J_n$  $\theta_{n+1} = \theta_n + 2\pi\alpha(J_{n+1})$ 

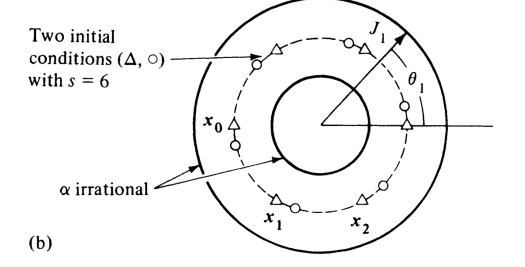

<span id="page-9-0"></span>Considere a Hamiltoniana perturbada ( $\epsilon \ll 1$ )

$$
H(J_1, J_2, \theta_1, \theta_2) = H_0(J_1, J_2) + \epsilon H_1(J_1, J_2, \theta_1, \theta_2)
$$

Sua seção de Poincaré pode ser descrita pelo

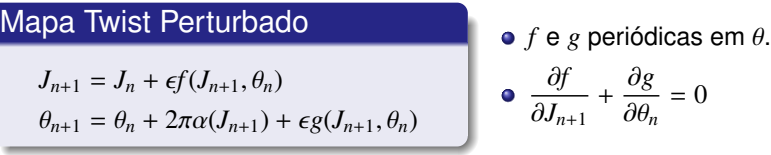

- Mapa de Poincaré de um sistema Hamiltoniano **quasi-integrável**
- Ação varia periodicamente
- Implícito, pois  $J_{n+1}$  depende de  $J_{n+1}$
- Mapa Twist perturbado é implícito
- **•** Podemos contornar esse problema considerando  $f = f(\theta_n)$  e  $g ≡ 0$ .

### Mapa Twist Radial

$$
J_{n+1} = J_n + \epsilon f(\theta_n)
$$
  

$$
\theta_{n+1} = \theta_n + 2\pi \alpha (J_{n+1})
$$

- Explícito (mais fácil e rápido de iterar computacionalmente)
- $\bullet$  A depender da escolha para  $f(\theta)$  e  $\alpha(J)$ , leva a mapas interessantes
- Mapas simpléticos = seção de Poincaré de sistema Hamiltoniano
- Evolução temporal é uma transformação canônica
- Logo, mapas simpléticos são **transformações canônicas!**

Condição para uma transformação  $(p, q) \rightarrow (Q, P)$  ou  $(z \rightarrow Z)$  ser canônica:

*J* T · Γ · *J* = Γ

onde 
$$
J_{ij} = \frac{\partial Z_i}{\partial z_j}
$$
 são os elementos da Jacobiana e  $\Gamma = \begin{pmatrix} 0 & 1 \\ -1 & 0 \end{pmatrix}$ 

Para um mapa, a condição é idêntica!

### Mapa Simplético

Seja  $z_{n+1} = M(z_n)$  um mapeamento 2*N* dimensional, ele é dito simplético se, e somente se,  $J^{\rm T} \cdot \Gamma \cdot J = \Gamma$ , onde

$$
\Gamma = \begin{pmatrix} \mathbb{O}_N & \mathbb{1}_N \\ -\mathbb{1}_N & \mathbb{O}_N \end{pmatrix}, \quad \text{e} \quad J_{ij} = \frac{\partial z_{n+1}}{\partial z_n} \text{ são os elementos da Jacobiana.}
$$

Desta definição decorre que  $\big|\text{det}(J)\big|=1$  (preserva área)

- **·** Simplético
- Contém:
	- **Ilhas** <sup>2</sup> Curvas invariantes

### Mapa de Hénon

$$
x_{n+1} = x_n \cos \psi - (y_n - x_n^2) \sin \psi
$$
  

$$
y_{n+1} = x_n \sin \psi + (y_n - x_n^2) \cos \psi
$$

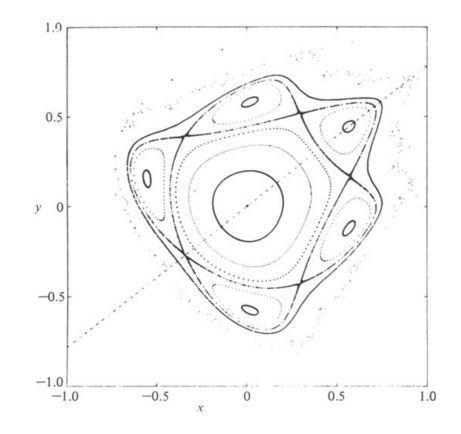

Figure: Mapa de Hénon com  $\psi = 0.2114$ .

#### Twist

O mapeamento  $(J_{n+1}, \theta_{n+1}) = M(J_n, \theta_n)$  é dito twist se, e somente se,

$$
\left.\frac{\partial \theta_{n+1}}{\partial J_n}\right|_{\theta_n} \neq 0 \quad \forall (J, \theta)
$$

- Para o mapa twist radial, esta condição é equivalente à  $\frac{d\alpha}{dJ}\neq 0$
- Hipótese de vários teoremas importantes em sistemas Hamiltonianos e mapas simpléticos (próxima aula).

### <span id="page-15-0"></span><sup>1</sup> [3.1 Hamiltonian Systems and Canonincal Mappings](#page-4-0)

- [3.1a Sistemas Integráveis](#page-6-0)
- [3.1b Sistemas Quasi-integráveis](#page-9-0)

### <sup>2</sup> [Movimento Linearizado](#page-15-0)

[3.3b Mapas Bidimensionais](#page-16-0)

### [Mapa Padrão](#page-19-0)

- <span id="page-16-0"></span> $\bullet$  Seja  $z_{n+1} = M(z_n)$  um mapeamento simplético bidimensional, onde  $z = (J, \theta)$ .
- $\bullet$  Seja  $z_0$  um ponto fixo, isto é,  $M(z_0) = z_0$ .
- A dinâmica do mapa em torno do ponto de equilíbrio é dada pela expansão em série de Taylor:

$$
z_{n+1} = M(z_n) = M(z_0) + DM(z_0)(z_n - z_0) + \cdots
$$

onde

$$
DM = \begin{pmatrix} \frac{\partial J_{n+1}}{\partial J_n} & \frac{\partial J_{n+1}}{\partial \theta_n} \\ \frac{\partial \theta_{n+1}}{\partial J_n} & \frac{\partial \theta_{n+1}}{\partial \theta_n} \end{pmatrix}
$$

Em uma aproximação linear, considerando até primeira ordem, a Jacobiana *J* = *DM* dita o comportamento em torno do ponto de equilíbrio.

- Da mecânica clássica, sabemos que um ponto pode ser **estável** ou **instável**.
- Em sistemas 1*D*, basta olhar o sinal da segunda derivada aplicada no ponto.
- Em mapas 2*D*, a estabilidade depende dos autovalores da Jacobiana aplicada no ponto.

Calculando os autovalores  $\lambda$  de *J*, resolvemos  $det(\lambda \mathbb{1} - J) = 0$ . Ou seja,

$$
\lambda_{\pm} = \frac{\text{Tr}(J)}{2} \pm \sqrt{\frac{(\text{Tr}(J))^2}{4} - 1}
$$

# O mapa tangente

Observe que os autovalores vêm em pares  $\lambda_+ \lambda_- = 1$ , onde:

- $-2 < Tr(J) < 2$ :  $\lambda_+ \in \mathbb{C}$  (elíptico, estável)
- 2  $Tr(J) > 2$  ou  $Tr(J) < -2$ :  $\lambda \pm \in \mathbb{R}$  (hiperbólico, instável)
- <sup>3</sup> Tr(*J*) <sup>=</sup> <sup>±</sup>2: <sup>λ</sup><sup>+</sup> <sup>=</sup> <sup>λ</sup><sup>−</sup> (parabólico, instável) **Bifurcação**

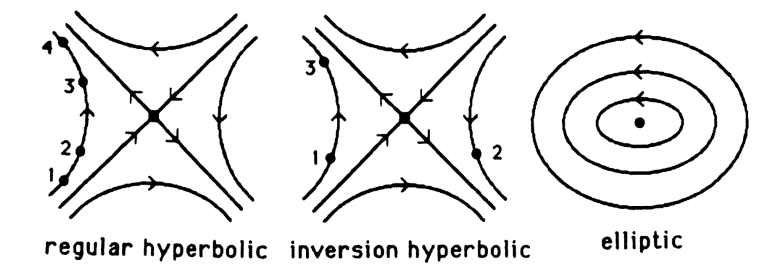

#### <span id="page-19-0"></span><sup>1</sup> [3.1 Hamiltonian Systems and Canonincal Mappings](#page-4-0)

- [3.1a Sistemas Integráveis](#page-6-0)
- [3.1b Sistemas Quasi-integráveis](#page-9-0)

#### **[Movimento Linearizado](#page-15-0)**

[3.3b Mapas Bidimensionais](#page-16-0)

### [Mapa Padrão](#page-19-0)

# Mapa Padrão

Para estudar o comportamento de um sistema Hamiltoniano (mapa simplético) em torno de um ponto fixo, fazemos uma aproximação no mapa twist radial:

$$
J_{n+1} = J_n + \epsilon f(\theta_n)
$$
  

$$
\theta_{n+1} = \theta_n + 2\pi \alpha (J_{n+1})
$$

Considerando o ponto fixo  $J_{n+1} = J_n = J_0$ :

$$
J_{n+1} = J_n + \epsilon f(\theta_n) = J_n \implies \epsilon f(\theta_n) = 0
$$
  

$$
\theta_{n+1} = \theta_n + 2\pi \alpha (J_{n+1}) = \theta_n \implies \alpha (J_{n+1}) = 0
$$

Expandindo a equação para  $\theta$  em torno do ponto fixo  $J_0$ :

$$
\theta_{n+1} = \theta_n + 2\pi \Big[ \alpha(J_0) + \alpha'(J_0)(J_{n+1} - J_0) \Big]
$$

Definindo  $\Delta J$  ≡ *J* − *J*<sub>0</sub> e como  $\alpha(J_0) = 0$ 

$$
\theta_{n+1} = \theta_n + 2\pi\alpha'(J_0)\Delta J_{n+1}
$$

Definindo *I* =  $2\pi\alpha'(J_0)\Delta J$ :

$$
\theta_{n+1} = \theta_n + I_{n+1}
$$

Também da definição de *I*, obtemos

$$
I_{n+1} = 2\pi\alpha'(J_0)(J_{n+1} - J_0)
$$

Utilizando a segunda equação do mapa twist radial,  $J_{n+1} = J_n + \epsilon f(\theta_n)$ :

$$
I_{n+1} = 2\pi\alpha'(J_0)\{[J_n + \epsilon f(\theta_n)] - J_0\} = 2\pi\alpha'(J_0)\left[\Delta J_n + \epsilon f(\theta_n)\right]
$$
  
=  $2\pi\alpha'(J_0)\Delta J_n + 2\pi\alpha'(J_0)\epsilon f(\theta_n)$   
=  $I_n + Kf(\theta_n)$ 

onde *K*  $\equiv 2\pi\alpha'(J_0)\epsilon$  é o parâmetro de estocasticidade.

Em resumo, o mapa

$$
I_{n+1} = I_n + Kf(\theta_n)
$$
  

$$
\theta_{n+1} = \theta_n + I_{n+1}
$$

é equivalente a qualquer mapa twist radial em trono de um ponto de equilíbrio. Escolhendo  $f(\theta) = \sin \theta$ , obtemos o famoso

Mapa Padrão/Chirikov-Taylor

 $I_{n+1} = I_n + K \sin \theta_n$  $\theta_{n+1} = \theta_n + I_{n+1}$ 

- Sistema padrão para testar novas técnicas
- Sistema twist mais conhecido na literatura
- Descreve o comportamento de trajetórias próximas a ressonâncias

# Órbitas regulares no Mapa Padrão

No limite de integrabilidade  $K = 0$ :

$$
I_{n+1} = I_n \equiv I_0
$$
  

$$
\theta_{n+1} = \theta_n + I_0
$$

- Torus racional:
	- $I_0 = q/p$ : órbita de período *p*.
- Torus irracional:
	- $I_0 \neq q/p$ : preenche densamente<br>uma curva.

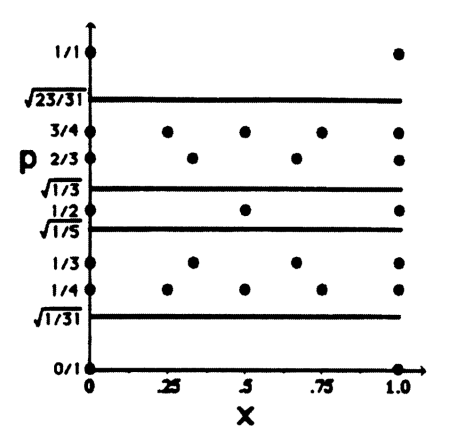

Figure: Typical orbits of the integrable standard map. Irrational tori fill a line densely, while rational tori form a discrete set of periodic points.

#### Para  $K \neq 0$

- Torus racionais geram ilhas (ressonâncias)
- Órbitas caóticas:
	- Surgem nos pontos hiperbólicos
	- Ocupam uma área não-nula
	- Deformam e quebram torus invariantes próximos
	- Sensível dependência às condições iniciais
	- Obedecem ao teorema da recorrência de Poincaré<sup>1</sup>

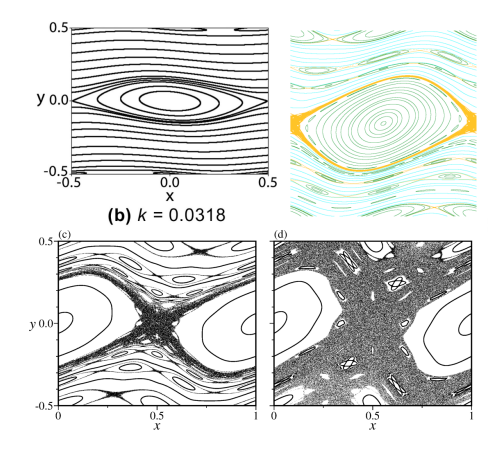

<sup>&</sup>lt;sup>1</sup>Órbitas são, eventualmente, iteradas para qualquer região do espaço de fase acessível.

Nesta aula estudamos mapas simpléticos:

- Análogo discreto de sistemas Hamiltonianos contínuos
- Podem ser obtidos a partir de seções de Poincaré de sistemas Hamiltonianos
- **•** Preservam área no espaço de fases
- **•** Possuem órbitas regulares
	- Periódicas (torus racionais): elípticas (estáveis) ou hiperbólicas (instáveis)
	- Quasiperiódicas (torus irracionais)
- A perturbação gera órbitas caóticas, confinadas pelos torus irracionais
- O Mapa Padrão não possui este nome à toa.

O que acontece quando a condição twist é violada?

### Mapa de Henon

$$
x_{n+1} = 2Cx_n + 2x_n^2 - y_n
$$

 $y_{n+1} = x_n$ 

- **1** Mostre que o mapa é simplético
- <sup>2</sup> Encontre os pontos fixos e sua estabilidade em função do parâmetro *C*
- <sup>3</sup> Para qual valor de *C* há uma bifurcação?

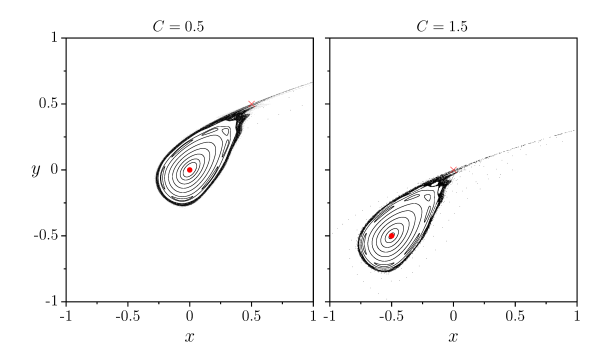